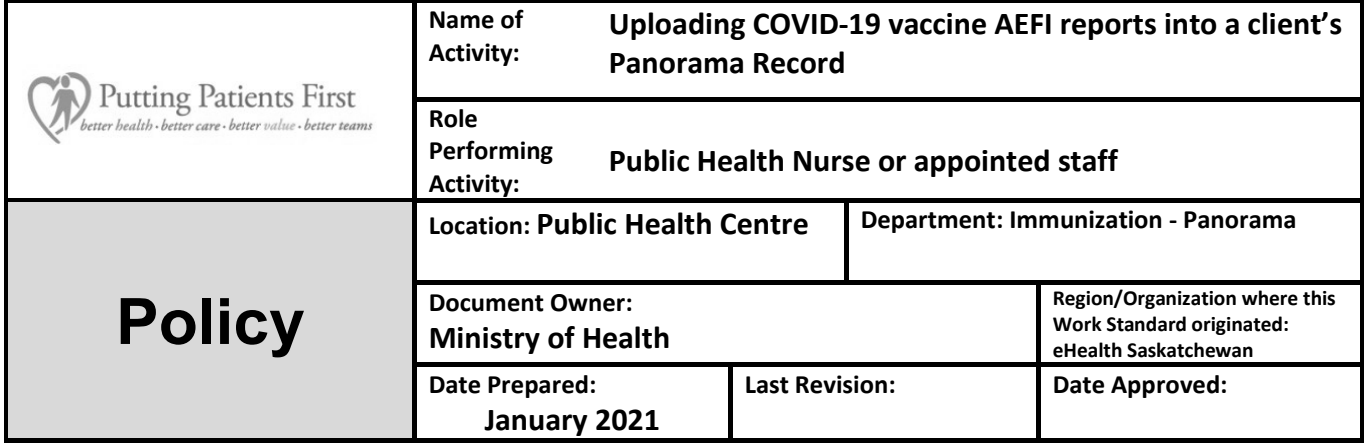

Policy: All COVID-19 vaccine AEFI report will be uploaded into a client's profile as per the procedure outlined below. The preference is for the completed report that includes the MHO's recommendation to be uploaded. All COVID-19 AEFI reports must continue to be submitted to the Ministry of Health as per current policy.

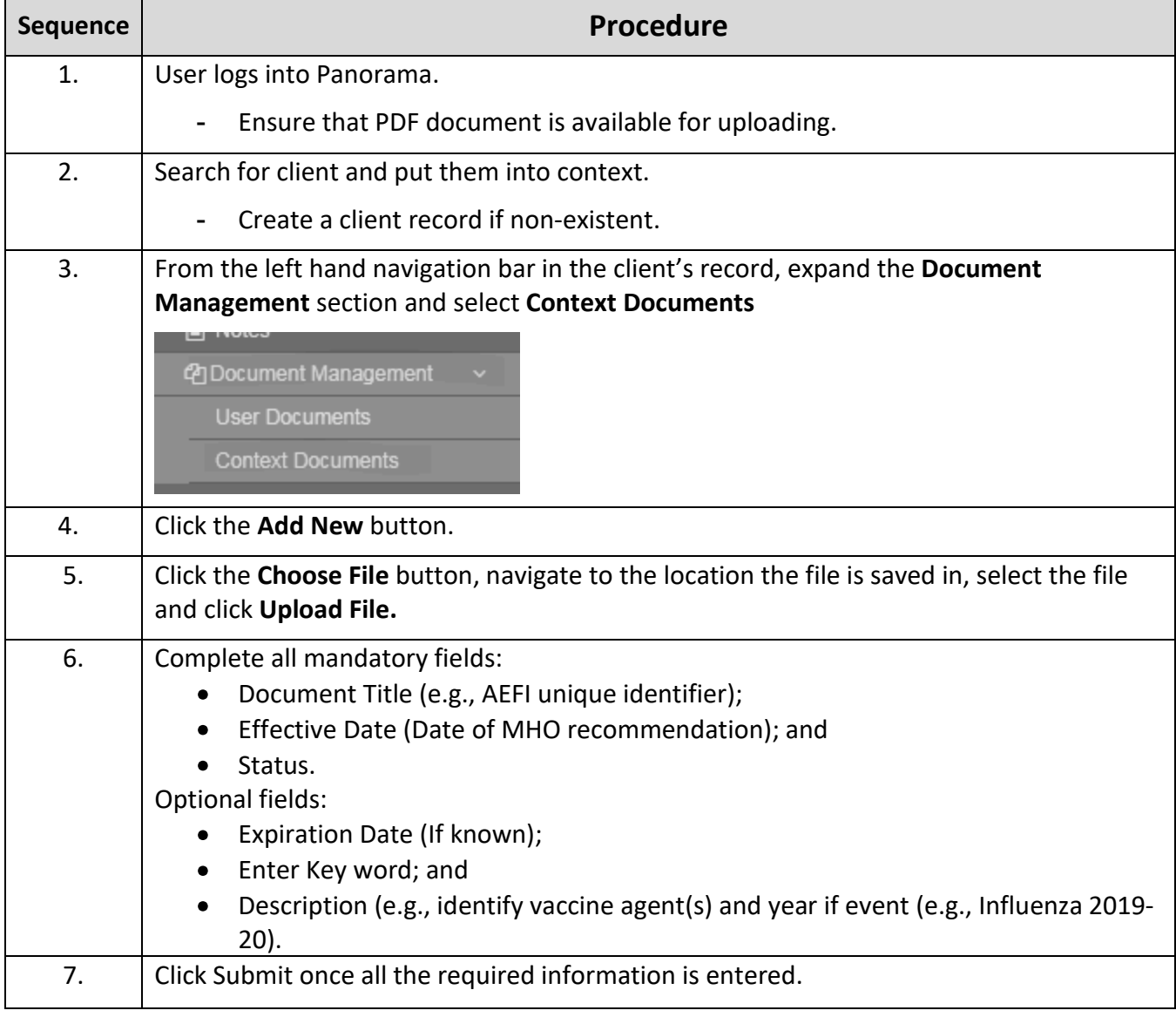